## **Adding Your Office 365 Account to Your iPhone**

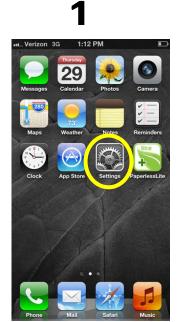

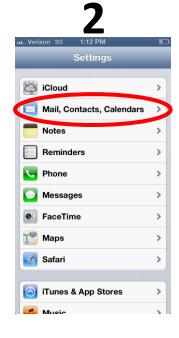

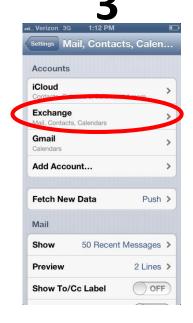

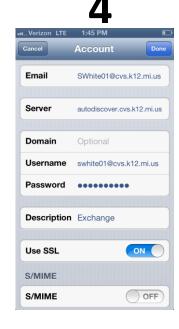

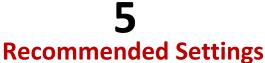

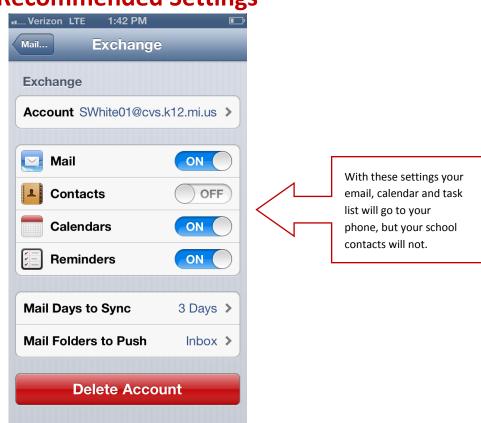